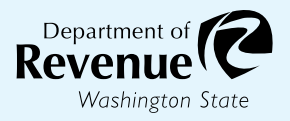

**Form 40 2451**

### **Tenant Application for Sales Tax Exemption for**

### **Purchases by Data Centers - Urban**

Submit your completed application through My DOR by sending a message to the Data Centers topic. **Instructions on page 2**.

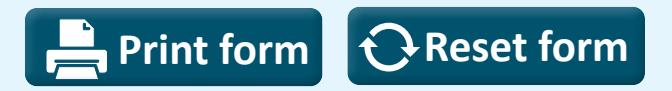

## **1 Applicant information**

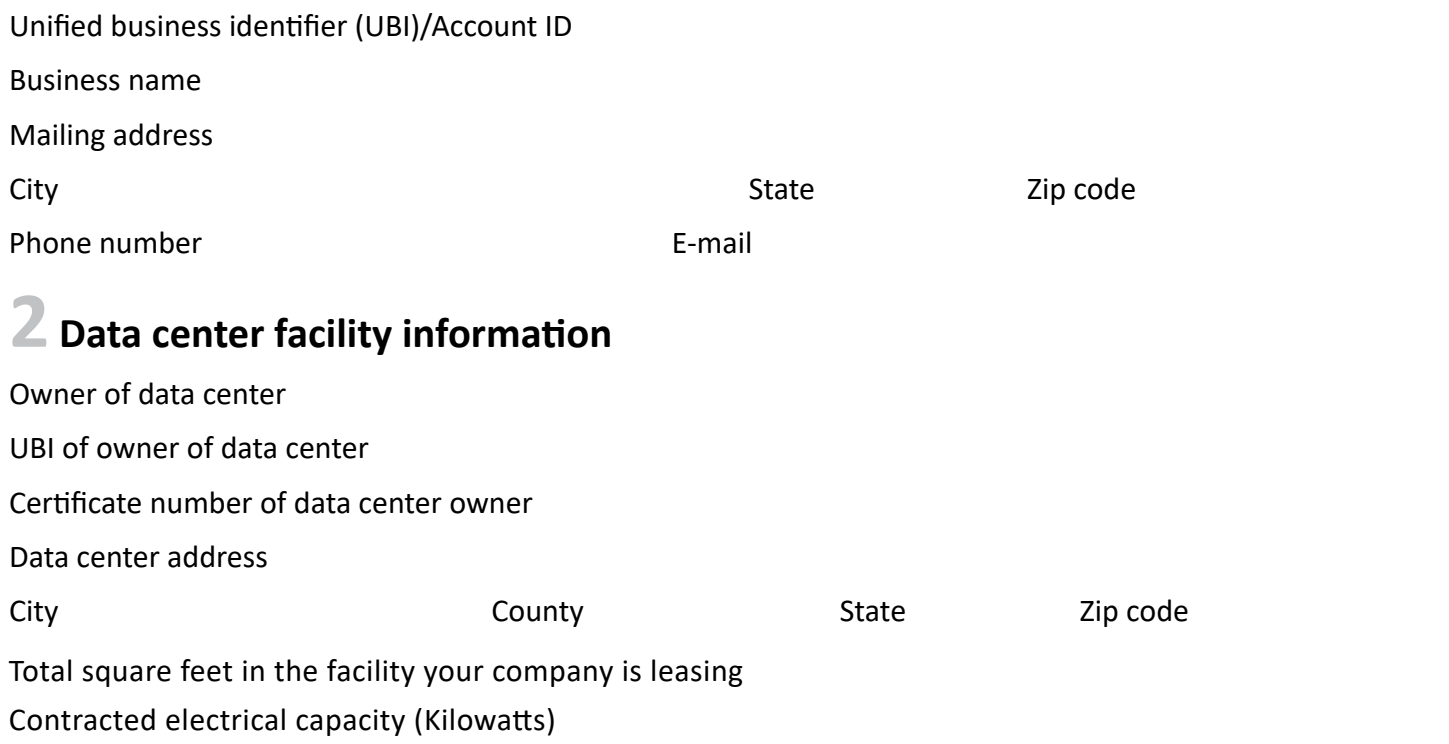

#### **3 Documentation to submit with the application**

- Copy of owner's certificate.
- Document showcasing the contracted electrical capacity.

## **4 Signature**

I certify that the work will be constructed by the prime contractor and its subcontractors in a way that includes community workforce agreements or project labor agreements and the payment of area standard

prevailing wages and apprenticeship utilization requirements.

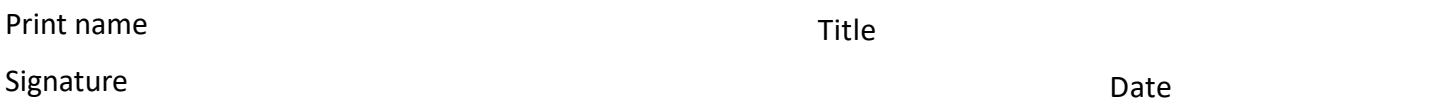

To request this document in an alternate format, please complete the form [dor.wa.gov/AccessibilityRequest](http://dor.wa.gov/AccessibilityRequest) or call 360-705-6705. Teletype (TTY) users please dial 711.

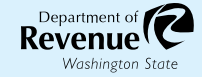

# **5 Submission instructions**

- 1. Log in to your My DOR Account.
- 2. Click the account you would like to access.
- 3. Click More Options.
- 4. Click Send a Message.
- 5. Click Excise Tax for the Account.
- 6. Click "This message doesn't concern a specific period."
- 7. Click "Data Centers" for your message type.
- 8. Choose a subject and a message.
- 9. Add your application and documentation as an attachment.
- 10. Click Submit.